# CSCI1680 Network Layer: IP & Forwarding II

#### Nick DeMarinis

Based partly on lecture notes by Rodrigo Fonseca, David Mazières, Phil Levis, John Jannotti  $1$ 

## Administivia

• IP Project: out later today

•

- Partner form: due TONIGHT by 11:59pm
- You will get an email confirming your team tomorrow morning
- IP gearup: tonight 5-7pm, CIT368
- IP Milestone: meet with me/a TA on/before next Friday (October 6) to discuss your design – (No *working* code yet, just some serious plans/sketches)

## **Administivia**

- IP Project: out later today
	- Partner form: due TONIGHT by 11:59pm
	- You will get an email confirming your team tomorrow morning
- IP gearup: tonight 5-7pm, CIT368
- IP Milestone: meet with me/a TA on/before next Friday (October 6) to discuss your design
	- (No *working* code yet, just some serious plans/sketches)
- HW1 (short): Due next Thursday

**Today** 

#### Continuing network layer

- IP forwarding mechanics
- About the IP project

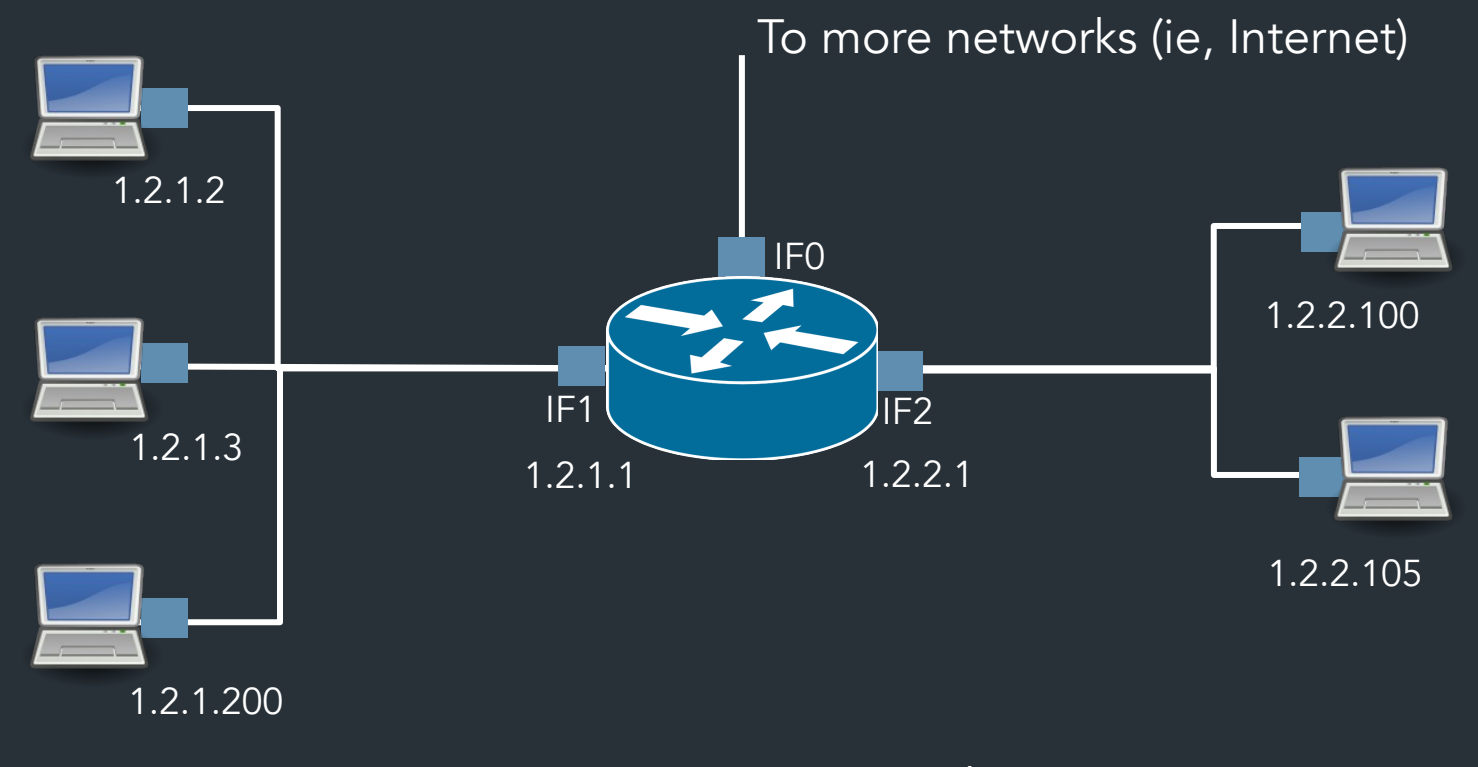

Subnet "A": 1.2.1.0/24 Subnet "B": 1.2.2.0/24

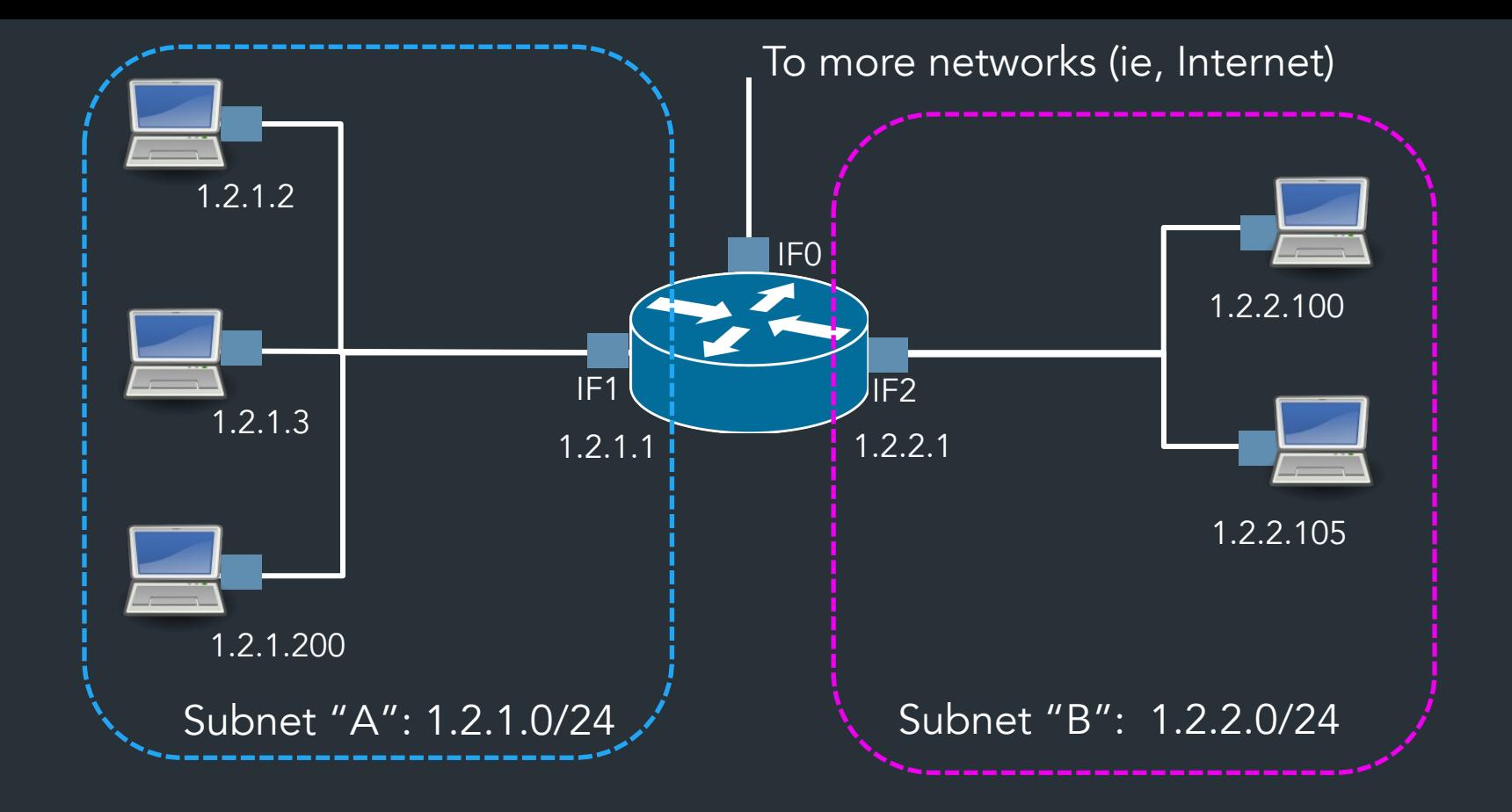

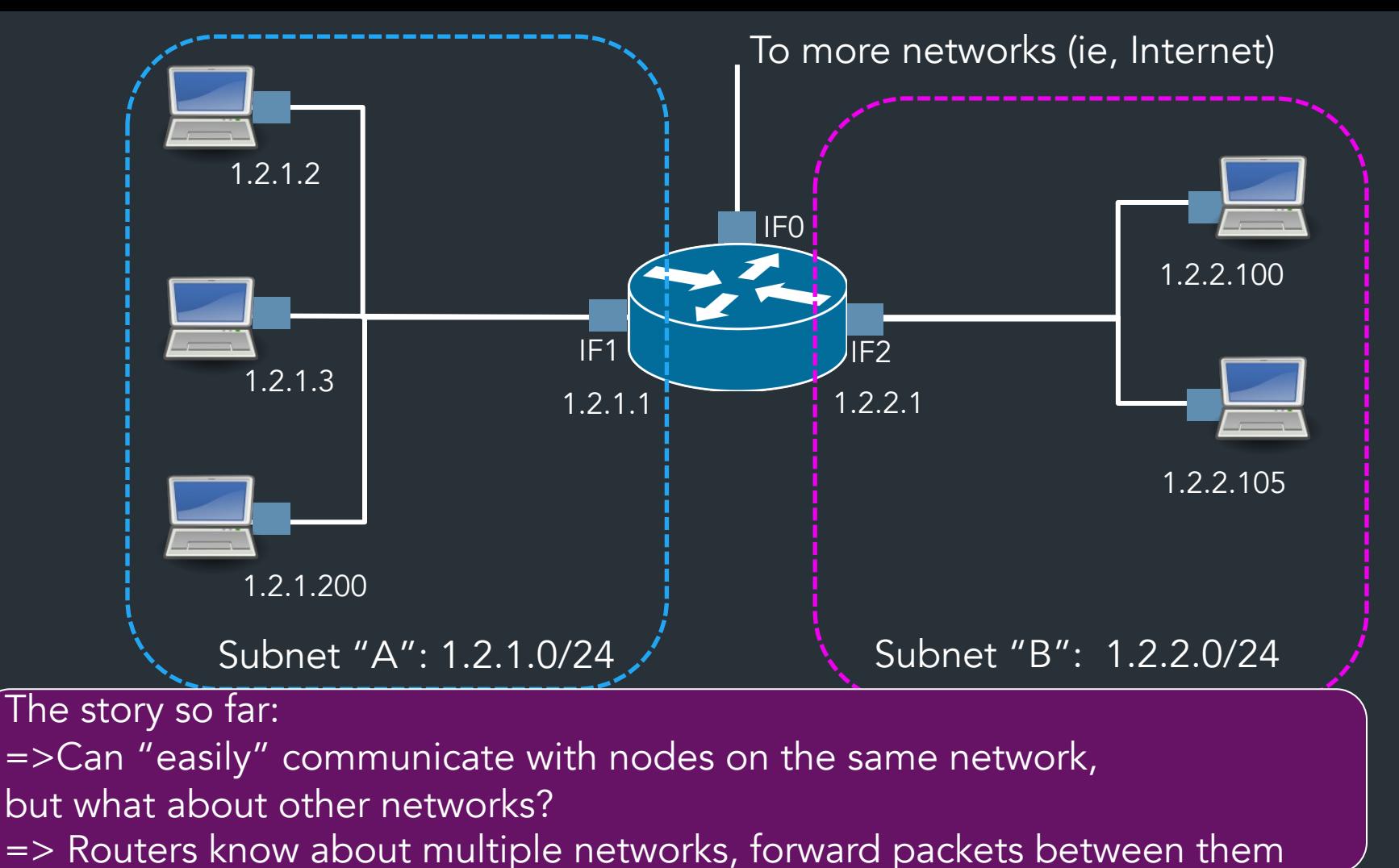

7

#### *What does it mean to be on the same network?*

All systems with an IP address have a configuration like this

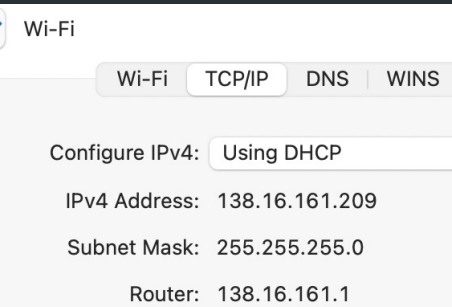

 $\widehat{\mathbf{v}}$ 

9

138.16.161.209 138.16.161.209 **10001010 00010000 10100001 11010001** 255.255.255.0 **& 11111111 11111111 11111111 00000000 10001010 00010000 10100001 00000000** 138.16.161.0 Can also write as 138.16.161.209/24 "Prefix notation" or "CIDR notation" 24 bits Addr: Mask:

All systems with an IP address have a configuration like this

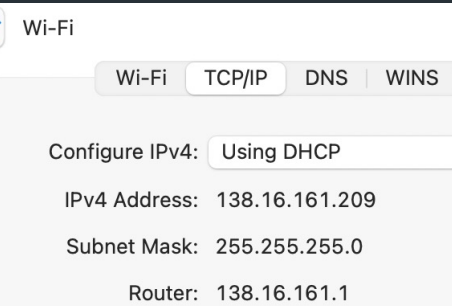

 $\widehat{\mathfrak{D}}$ 

#### 138.16.161.209 138.16.161.209 **10001010 00010000 10100001 11010001** 255.255.255.0 **11111111 11111111 11111111 00000000** Addr: Mask:

=> Bitmask used to "filter out" which part is for hosts on the same network

All systems with an IP address have a configuration like this

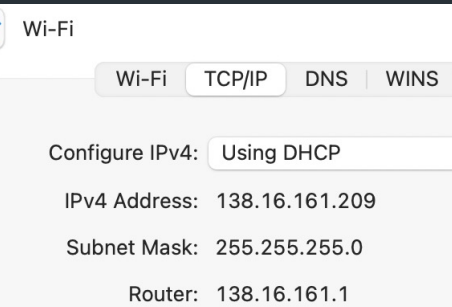

 $\widehat{\mathfrak{D}}$ 

11

138.16.161.209 138.16.161.209 **10001010 00010000 10100001 11010001** 255.255.255.0 **& 11111111 11111111 11111111 00000000 10001010 00010000 10100001 00000000** 138.16.161.0 Can also write as 138.16.161.209/24 "Prefix notation" or "CIDR notation" 24 bits Addr: Mask:

#### 138.16.161.0/24 **10001010 00010000 10100001 xxxxxxxx**

#### 138.16.161.204 **10001010 00010000 10100001 10100001**

#### 1.2.3.4 **00000001 00000010 00000011 00000100**

 $\Rightarrow$  The mask can be any size 0-32 Not just checking the first three digits!

## Common prefixes

#### 1.2.0.0/16 **00000001 00000010 xxxxxxxx xxxxxxxx**

8.0.0.0/8 **00001000 xxxxxxxx xxxxxxxx xxxxxxxx**

123.10.1.0/24 **01111011 00001010 00000001 xxxxxxxx**

201.112.10.200/30 **11001001 01110000 00001010 110010xx**

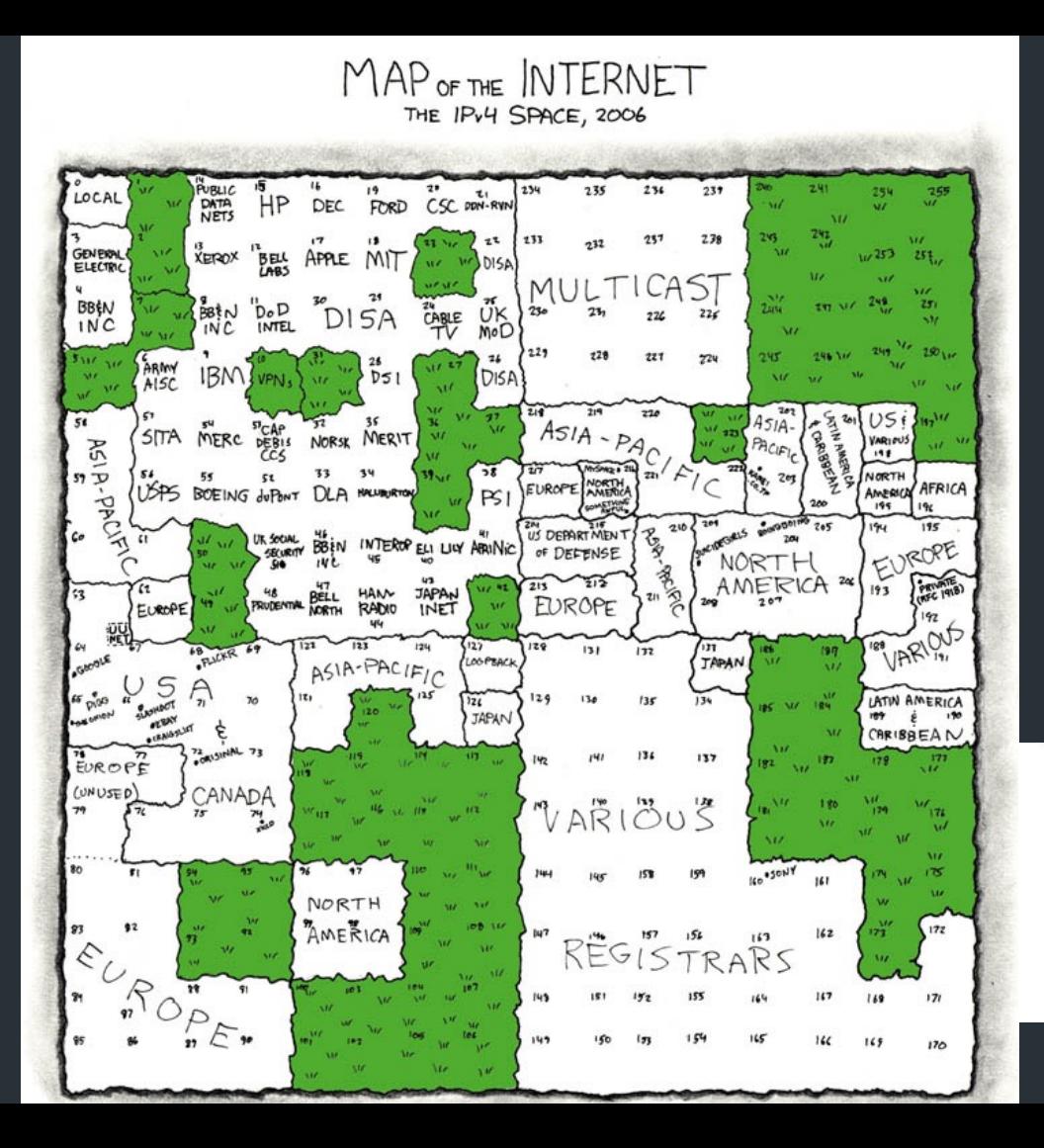

THIS CHART SHOWS THE IP ADDRESS SPACE ON A PLANE USING A FRACTAL MAPPING WHICH PRESERVES GROUPING -- ANY CONSECUTIVE STRING OF IPS WILL TRANSLATE TO A SINGLE COMPACT, CONTIGUOUS REGION ON THE MAP. EACH OF THE 256 NUMBERED BLOCKS REPRESENTS ONE /8 SUBNET (CONTAINING ALL IPS THAT START WITH THAT NUMBER). THE UPPER LEFT SECTION SHOWS THE BLOCKS SOLD DIRECTLY TO CORPORATIONS AND GOVERNMENTS IN THE 1990's BEFORE THE RIRS TOOK OVER ALLOCATION.

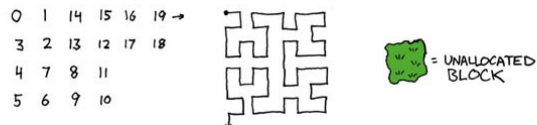

https://xkcd.com/195/ 14

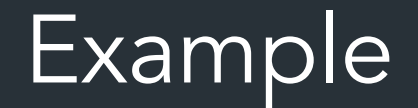

### How many addresses are in the network 1.1.0.0/20?

Is 1.1.16.1 in this prefix?

#### CIDR.xyz AN INTERACTIVE IP ADDRESS AND CIDR RANGE VISUALIZER

CIDR is a notation for describing blocks of IP addresses and is used heavily in various networking configurations. IP addresses contain 4 octets, consisting of 8 bits giving values between 0 and 255. The decimal value that comes after the slash is the number of bits consisting of the routin This in turn can be translated into a netmask, and also designates how many available addresses are in the block.

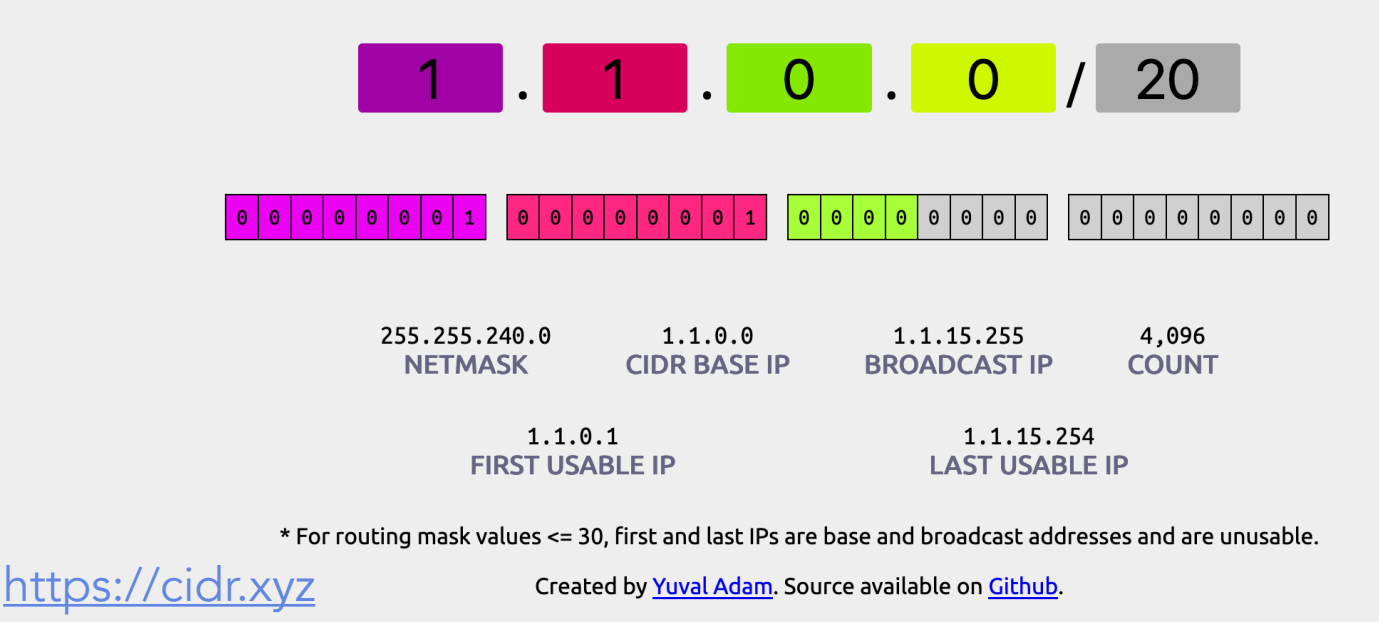

Tools exist, use them!

*How do we move packets between networks?*

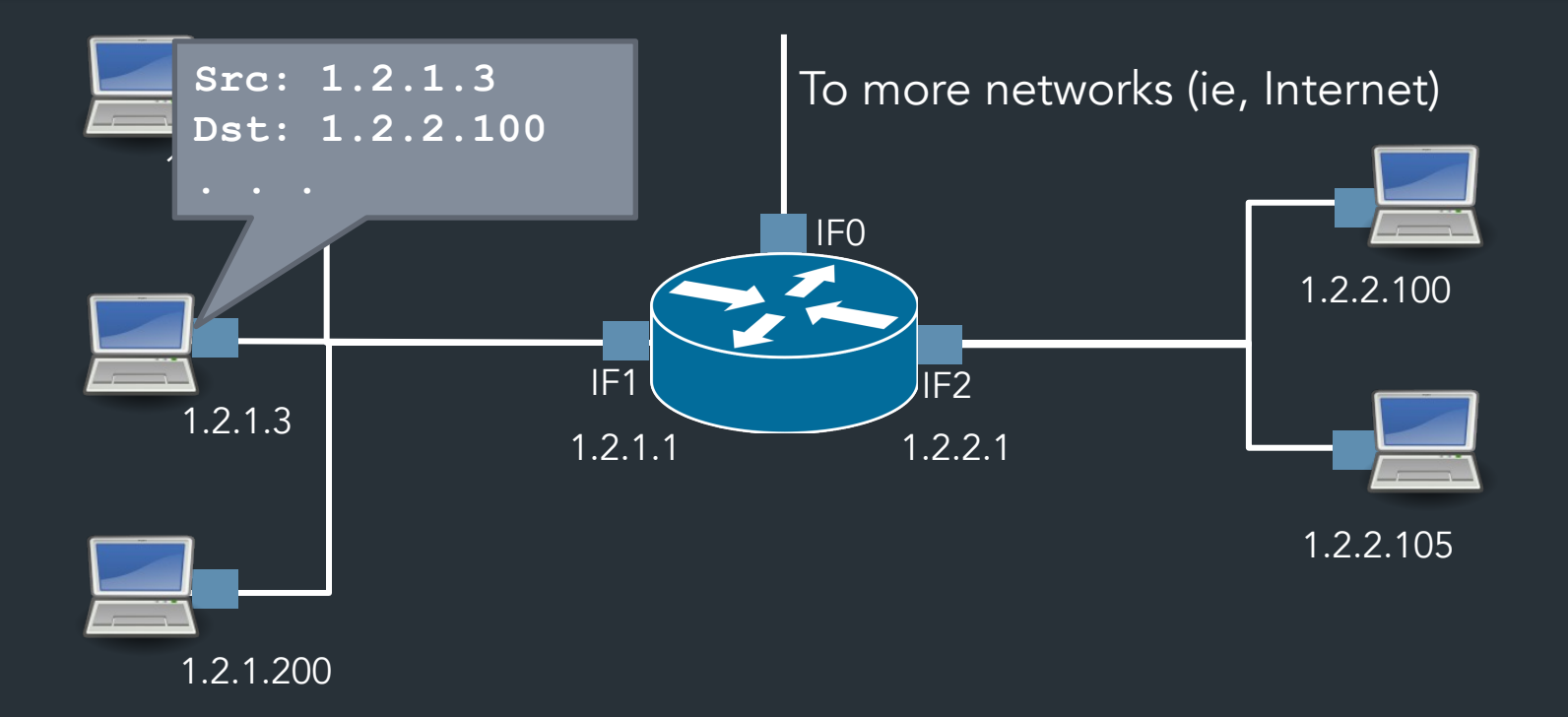

# IP forwarding

### Decide where to send packets based on forwarding table

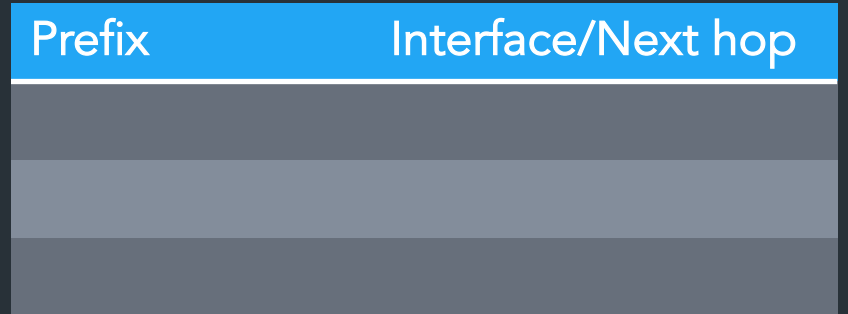

# IP forwarding

### Decide where to send packets based on forwarding table

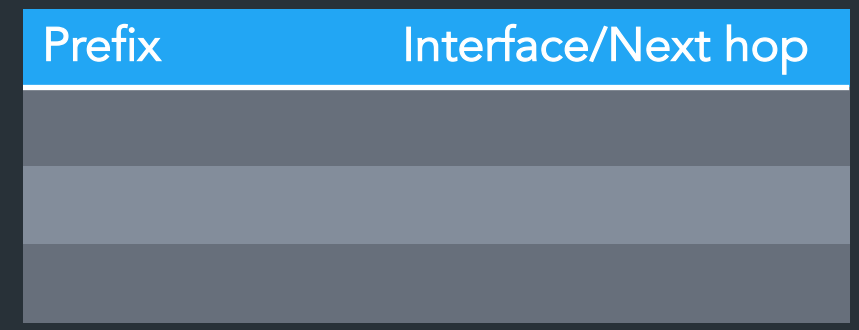

Key Type: An IP prefix (1.2.1.0/24)

Value type: Multiple forms

- Interface (IF0): "This is my neighbor (on local net), link-layer can figure it out"

- Next hop IP (eg. 1.1.1.1): send packet to this IP instead

# IP forwarding

### Decide where to send packets based on <u>forwarding table</u>

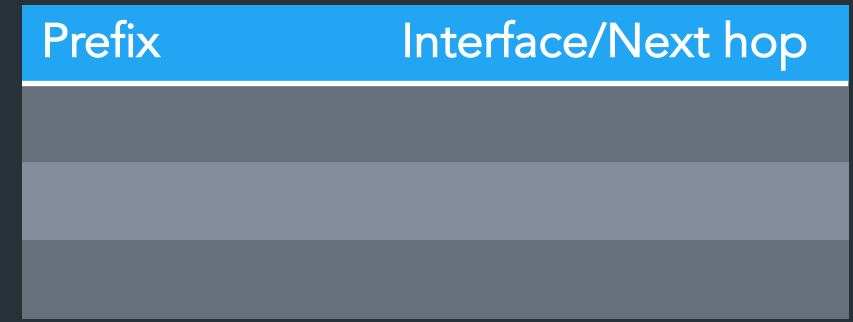

Key Type: An IP prefix (1.2.1.0/24) Value type: Multiple forms - Interface (IF0): "This is my neighbor (on local net), link-layer can figure it out" => "Local delivery" - Next hop IP (eg. 1.1.1.1): send packet to this IP instead => Need to search for next hop in table!

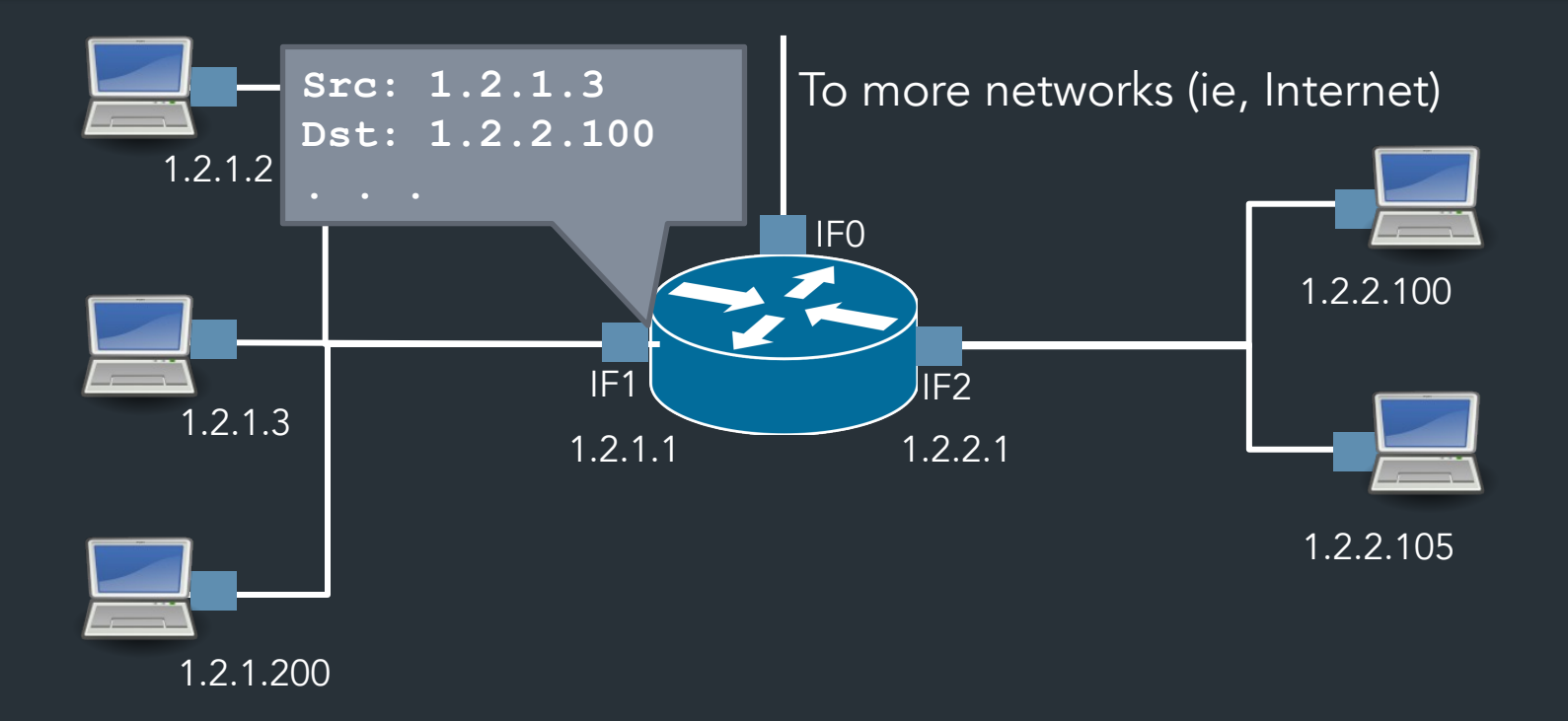

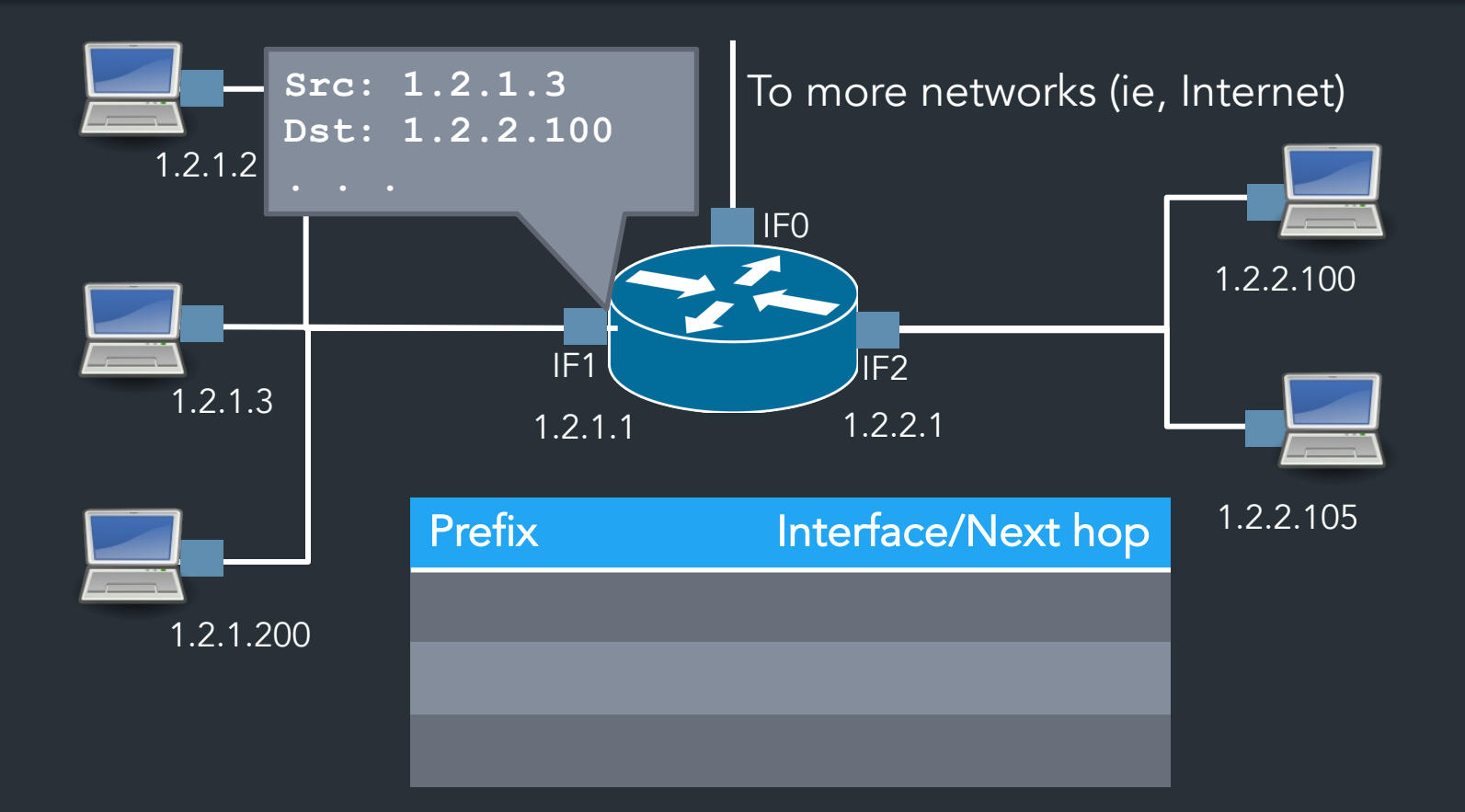

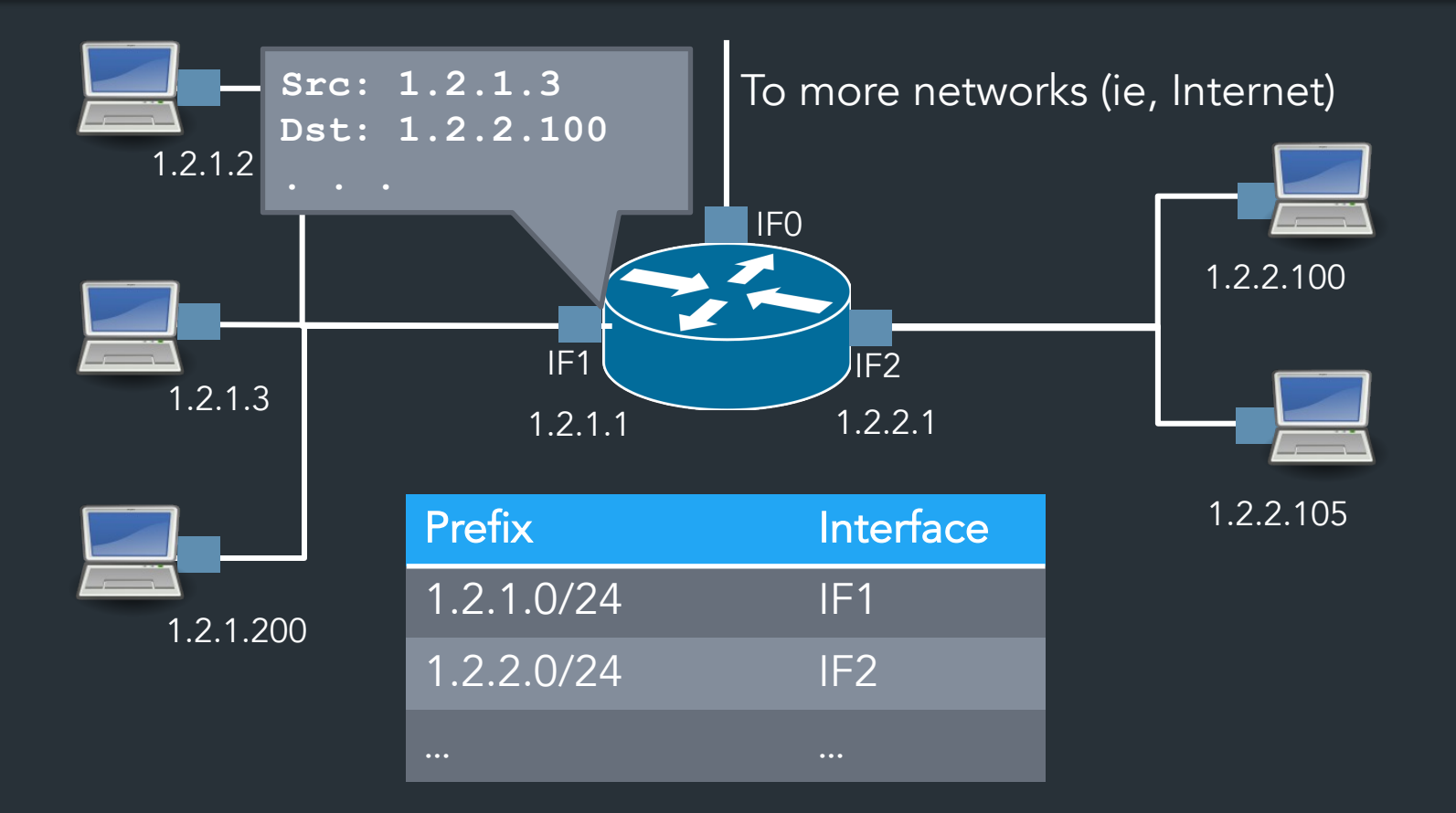

## What about the rest?

#### How to reach networks that aren't directly connected?

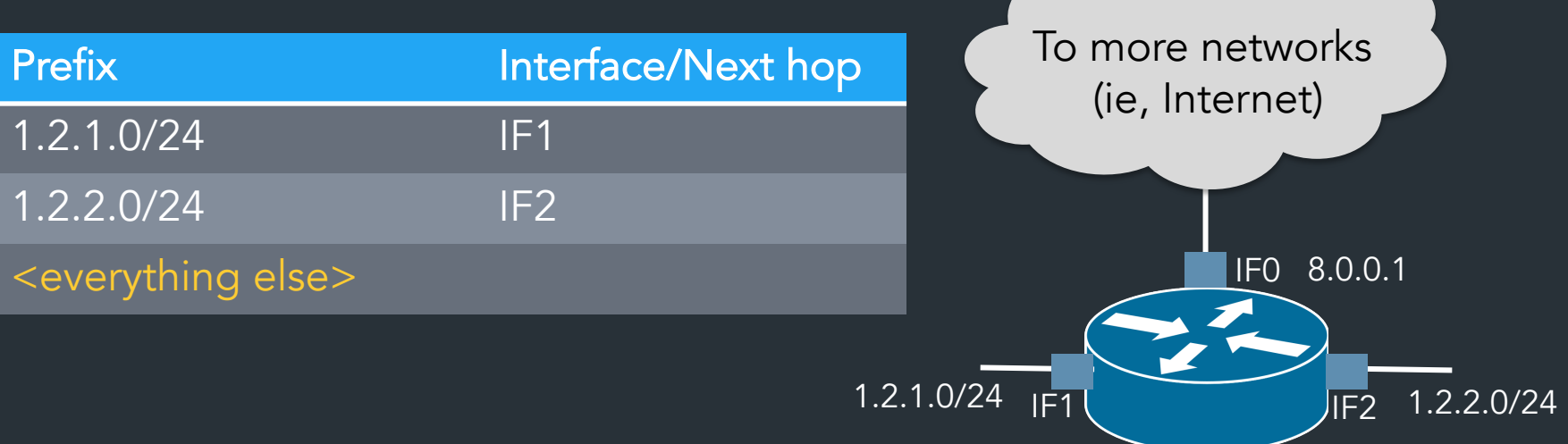

Default gateway: where to send to reach anything not in the table

Gateway: device at the "edge" of a network (eg. Brown <-> Internet)

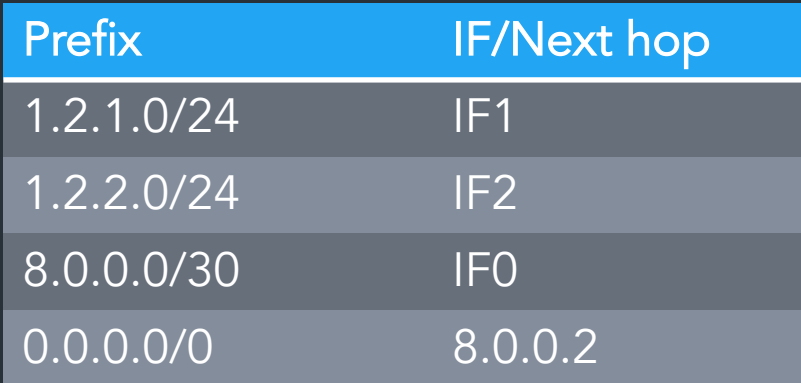

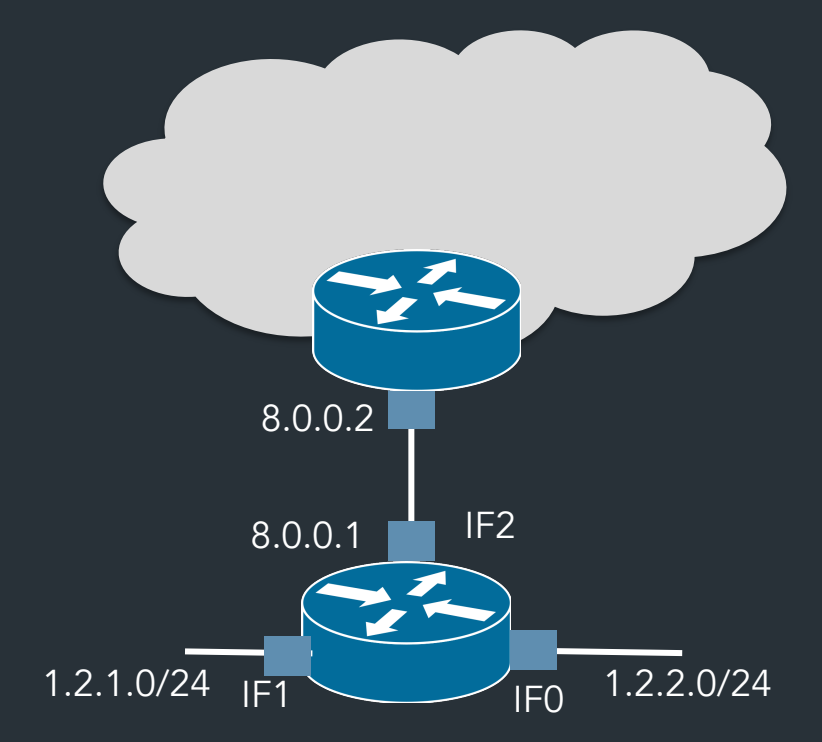

Default gateway: where to send to reach anything not in the table

Gateway: device at the "edge" of a network (eg. Brown <-> Internet) => Use "Next hop IP" in table

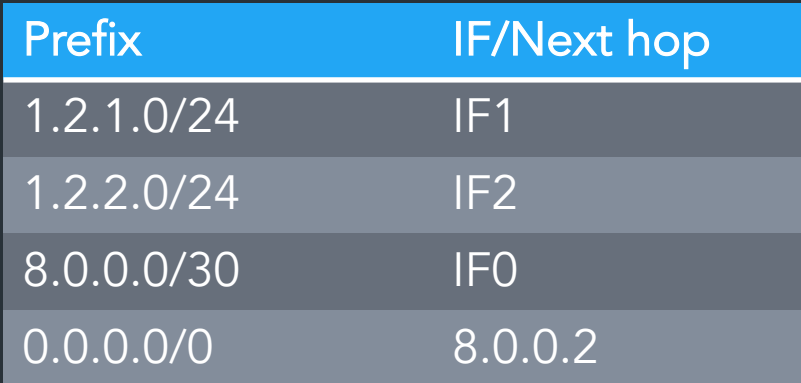

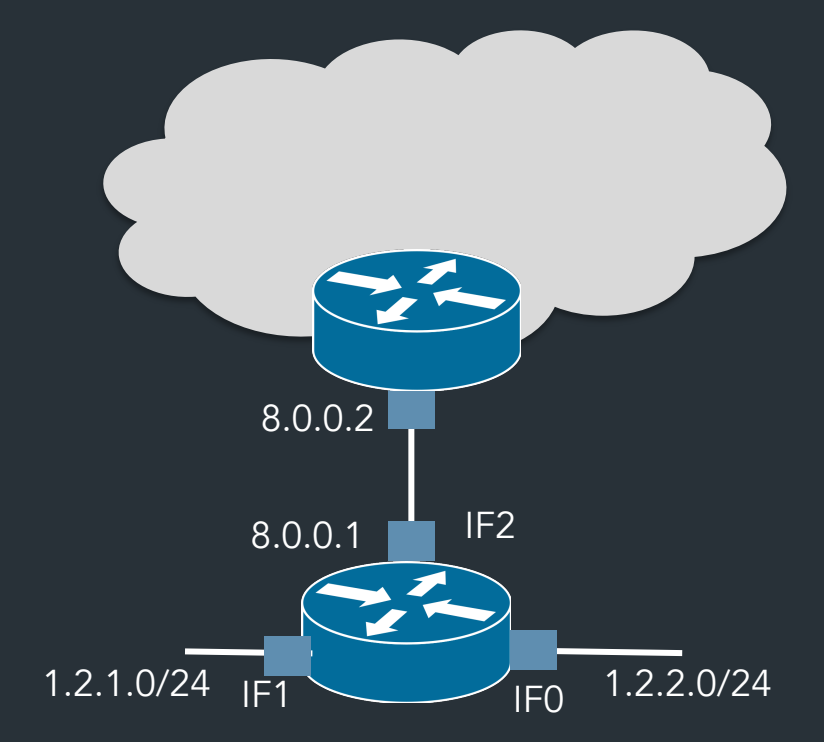

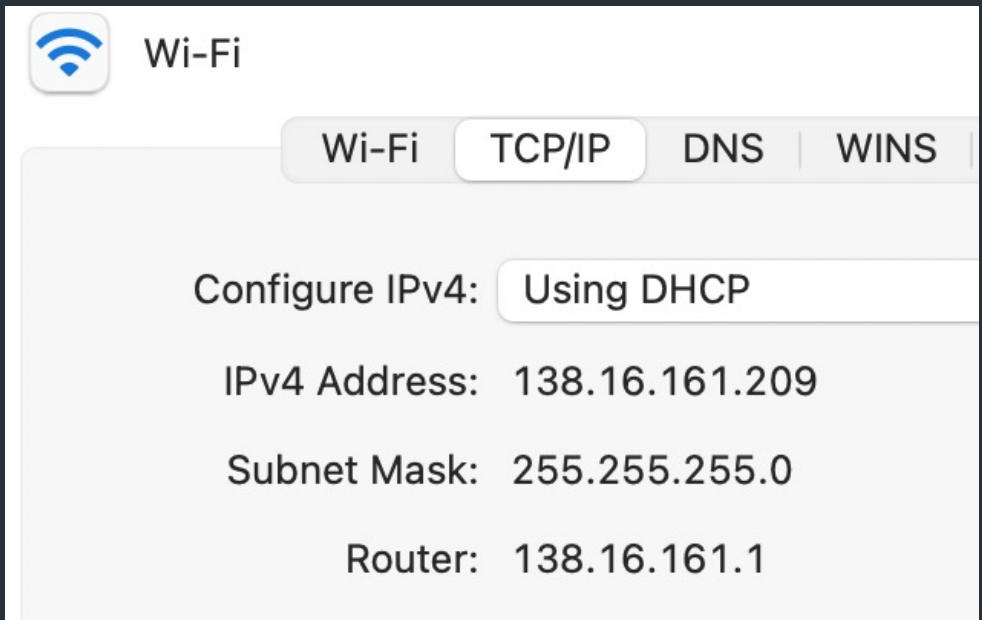

Default gateway: where to send to reach anything not in the table

=> Use "Next hop IP" in table Gateway: device at the "edge" of a network (eg. Brown <-> Internet)

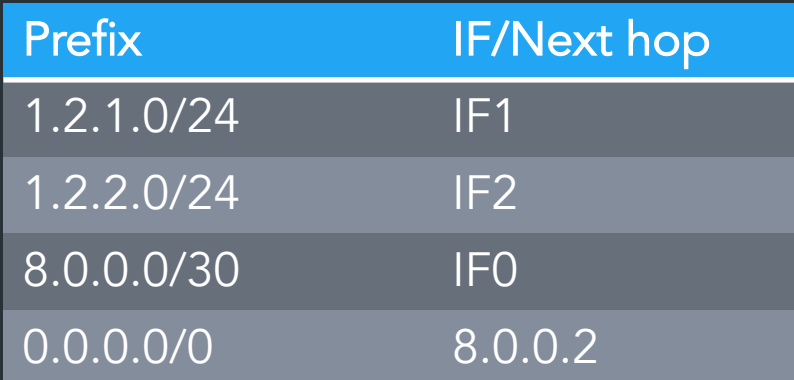

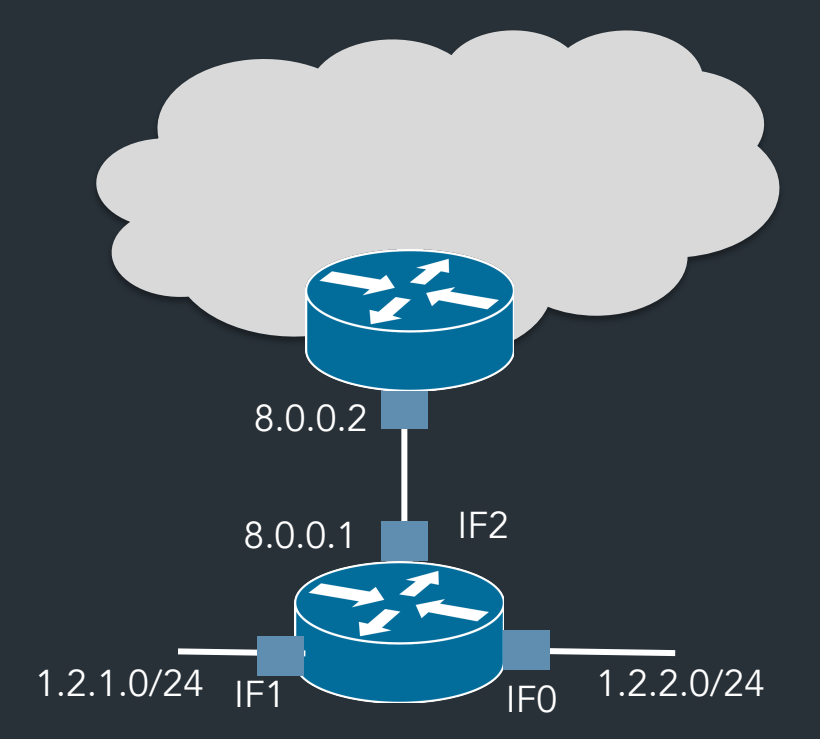

Can have multiple matches in table  $\Rightarrow$  use the most specific (longest) prefix  $\Rightarrow$  0.0.0.0 matches on everything! Problem? (more on this later)

## Does it scale?

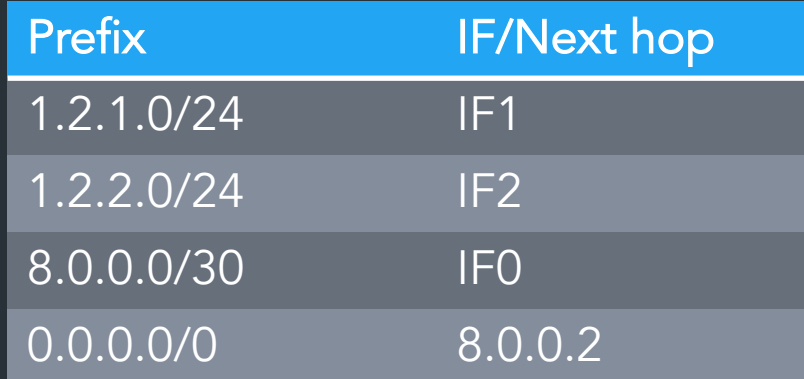

## Does it scale?

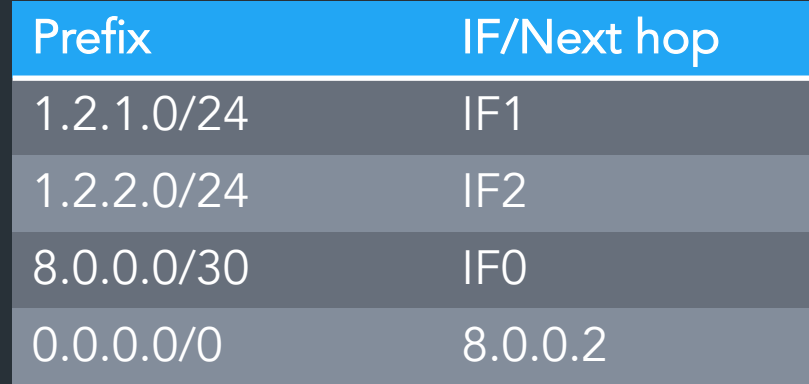

Yes! (At least enough to make the Internet as we know it…) => Forward packets based on IP prefixes => Don't need to keep track of every single host => Routers at the "edges" of the network don't need to know about every route => Larger, highly-connected routers ("core routers") <u>do</u> need very large tables, specialized hardware, optimization tricks…

Map of the Internet, 2021 (via BGP) OPTE project

**Color Chart** North America (ARIN) Europe (RIPE) Asia Pacific (APNIC) Latin America (LANIC) Africa (AFRINIC) Backbone **US Military** 

# A forwarding table (my laptop)

deemer@ceres  $\sim$  % ip route default via 10.3.128.1 dev wlp2s0 10.3.128.0/18 dev wlp2s0 proto dhcp scope link src 10.3.135.44 metric 3003 172.18.0.0/16 dev docker0 proto kernel scope link src 172.18.0.1 192.168.1.0/24 dev enp0s31f6 proto kernel scope link src 192.168.1.1

## A routing table

R6#sh ip ro Gateway of last resort is 108.34.215.1 to network 0.0.0.0

S\* 0.0.0.0/0 [1/0] via 108.34.215.1 10.0.0.0/8 is variably subnetted, 7 subnets, 3 masks 10.1.0.0/24 is directly connected, wlan-ap0 10.1.0.2/32 is directly connected, wlan-ap0 0 IA 10.1.44.1/32 [110/1001] via 10.20.30.33, 3w4d, Tunnel0 10.1.48.0/24 is directly connected, Loopback0 L 10.1.48.1/32 is directly connected, Loopback0 C 10.20.30.32/31 is directly connected, Tunnel0 L 10.20.30.32/32 is directly connected, Tunnel0 108.0.0.0/8 is variably subnetted, 2 subnets, 2 masks C 108.34.215.0/24 is directly connected, GigabitEthernet0/0 108.34.215.208/32 is directly connected, GigabitEthernet0/0 172.16.0.0/16 is variably subnetted, 2 subnets, 2 masks C 172.16.98.0/24 is directly connected, Vlan98 L 172.16.98.1/32 is directly connected, Vlan98 172.17.0.0/16 is variably subnetted, 6 subnets, 3 masks O IA 172.17.44.0/24 [110/1001] via 10.20.30.33, 3w4d, Tunnel0 C 172.17.48.0/24 is directly connected, Vlan20 L 172.17.48.1/32 is directly connected, Vlan20 172.17.49.0/25 is directly connected, Vlan50

## A routing table

R6#sh ip ro Codes: L - local, C - connected, S - static, R - RIP, M - mobile, B - BGP D - EIGRP, EX - EIGRP external, O - OSPF, IA - OSPF inter area N1 - OSPF NSSA external type 1, N2 - OSPF NSSA external type 2 E1 - OSPF external type 1, E2 - OSPF external type 2 i - IS-IS, su - IS-IS summary, L1 - IS-IS level-1, L2 - IS-IS level-2 ia - IS-IS inter area, \* - candidate default, U - per-user static route o - ODR, P - periodic downloaded static route, H - NHRP, l - LISP + - replicated route, % - next hop override

Gateway of last resort is 108.34.215.1 to network 0.0.0.0

S\* 0.0.0.0/0 [1/0] via 108.34.215.1 10.0.0.0/8 is variably subnetted, 7 subnets, 3 masks C 10.1.0.0/24 is directly connected, wlan-ap0 L 10.1.0.2/32 is directly connected, wlan-ap0 0 IA 10.1.44.1/32 [110/1001] via 10.20.30.33, 3w4d, Tunnel0 C 10.1.48.0/24 is directly connected, Loopback0 10.1.48.1/32 is directly connected, Loopback0 C 10.20.30.32/31 is directly connected, Tunnel0 L 10.20.30.32/32 is directly connected, Tunnel0

## A large table

rviews@route-server.ip.att.net>show route table inet.0 active-path

```
inet.0: 866991 destinations, 13870153 routes (866991 active, 0 holddown, 0 hidden)
+ = Active Route, - = Last Active, * = Both
```
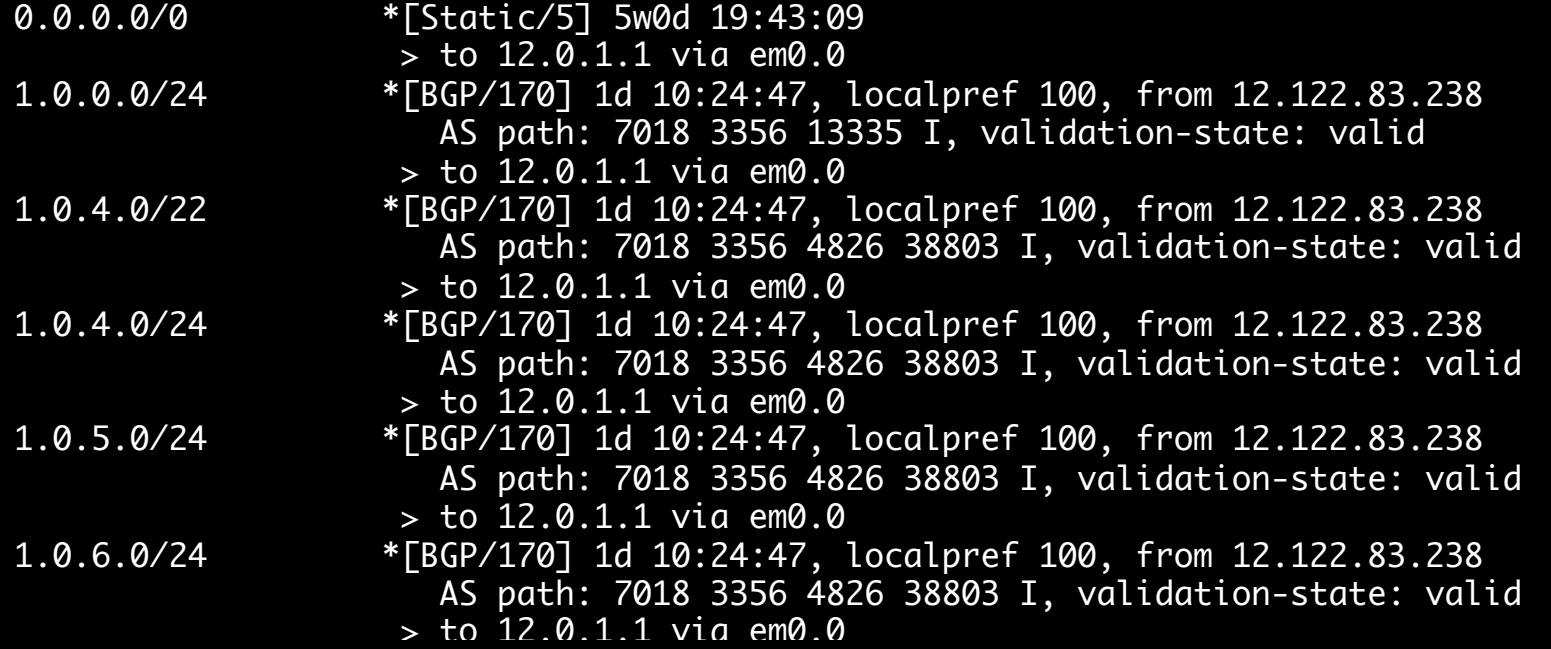

# How does forwarding actually work?

## The IPv4 Header

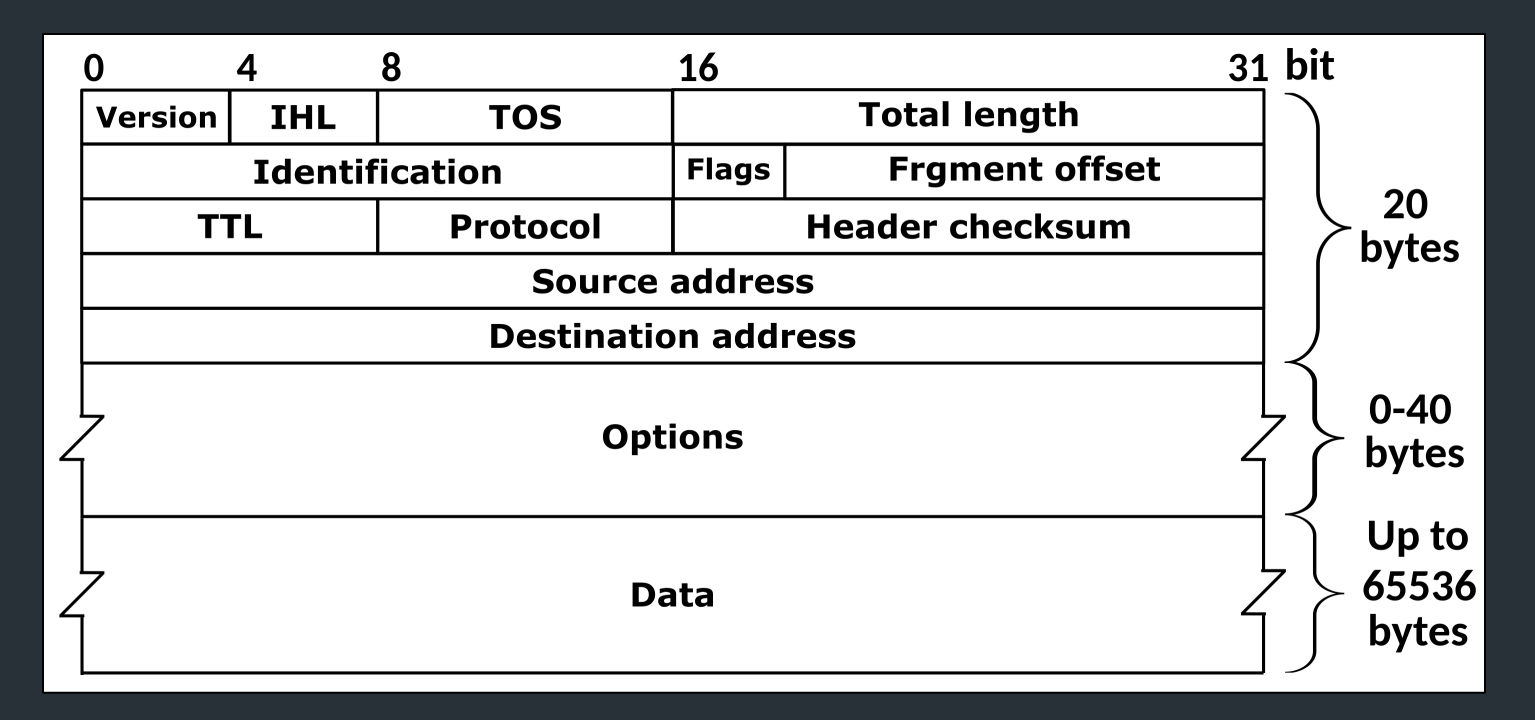

#### Defined by RFC 791 RFC (Request for Comment): defines network standard

## Most Important fields

- <u>Version</u>: 4 for IPv4 packets, 6 for IPv6
- Source address: where the packet came from
- Destination address: where the packet is going

### (continued…)

# More important fields

- TTL (time-to-live): decremented each hop – Can prevent forwarding loops (and do other stuff…)
- Checksum: computed over header (very weak!)

- Protocol identifier: describes what's in the packet – 6: TCP, 17: UDP, 1: ICMP, …
	- Defines the type of the payload

# Less important fields

- Header length: in 32-bit units
	- >5 implies use of IP options
	- Almost all routers ignore IP options
- Fragmentation
	- Network can fragment a packet if next link requires a small frame
	- Most routers don't fragment (or reassemble fragments)
- We won't talk about…
	- Type of Service (TOS): basic traffic classification
	- Identifier: might have special meaning on some networks

## Forwarding steps

What does a *device* do when it receives a packet? Device: host, router, …

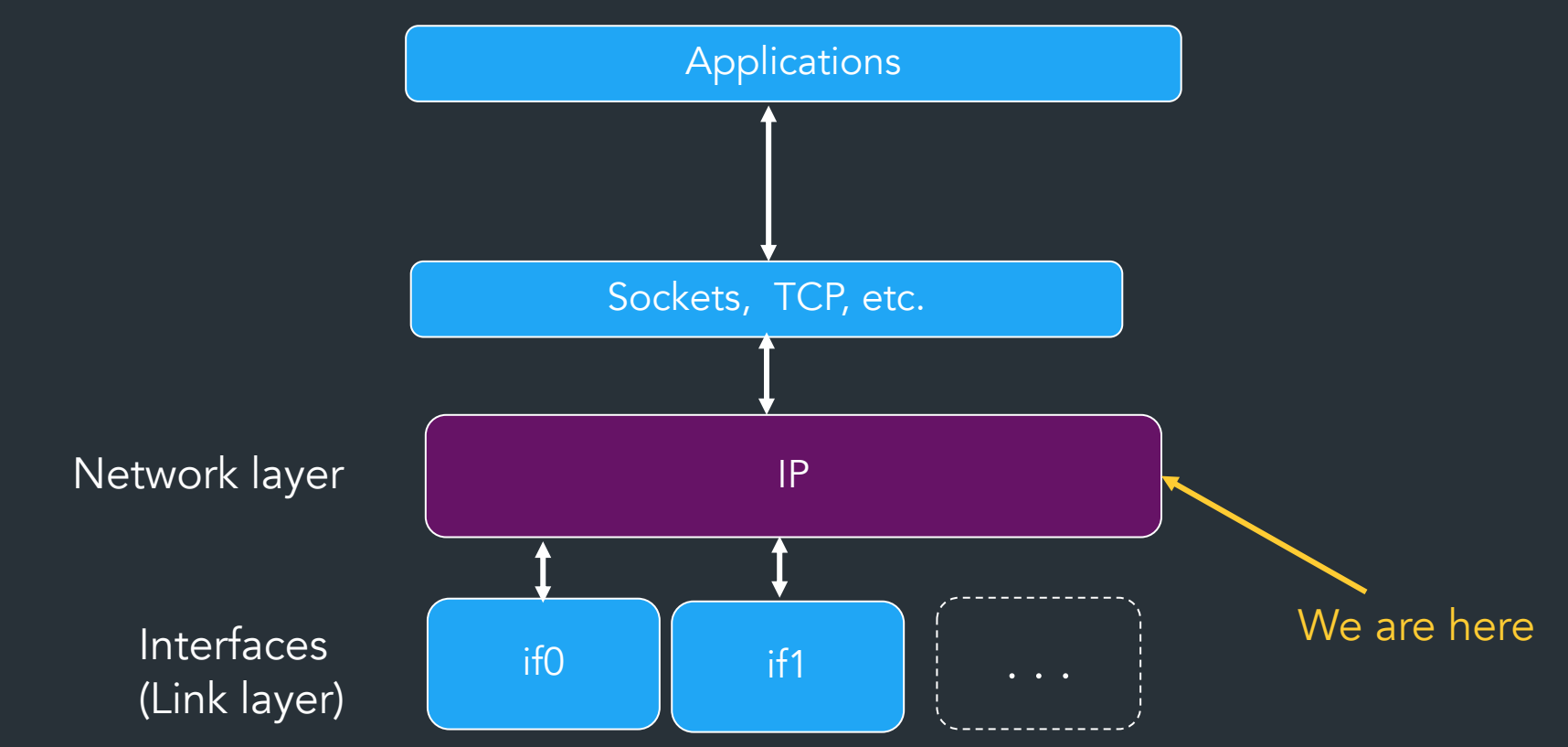

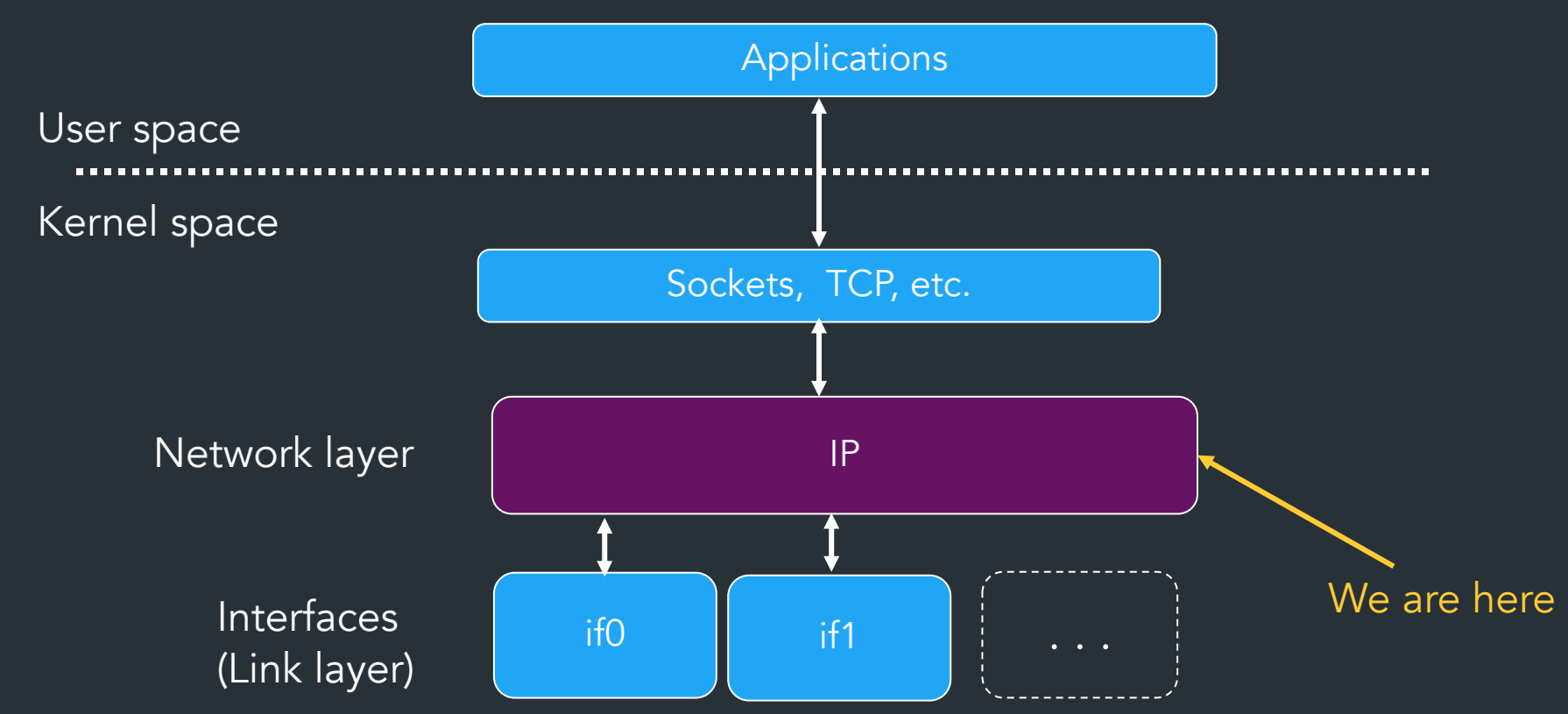

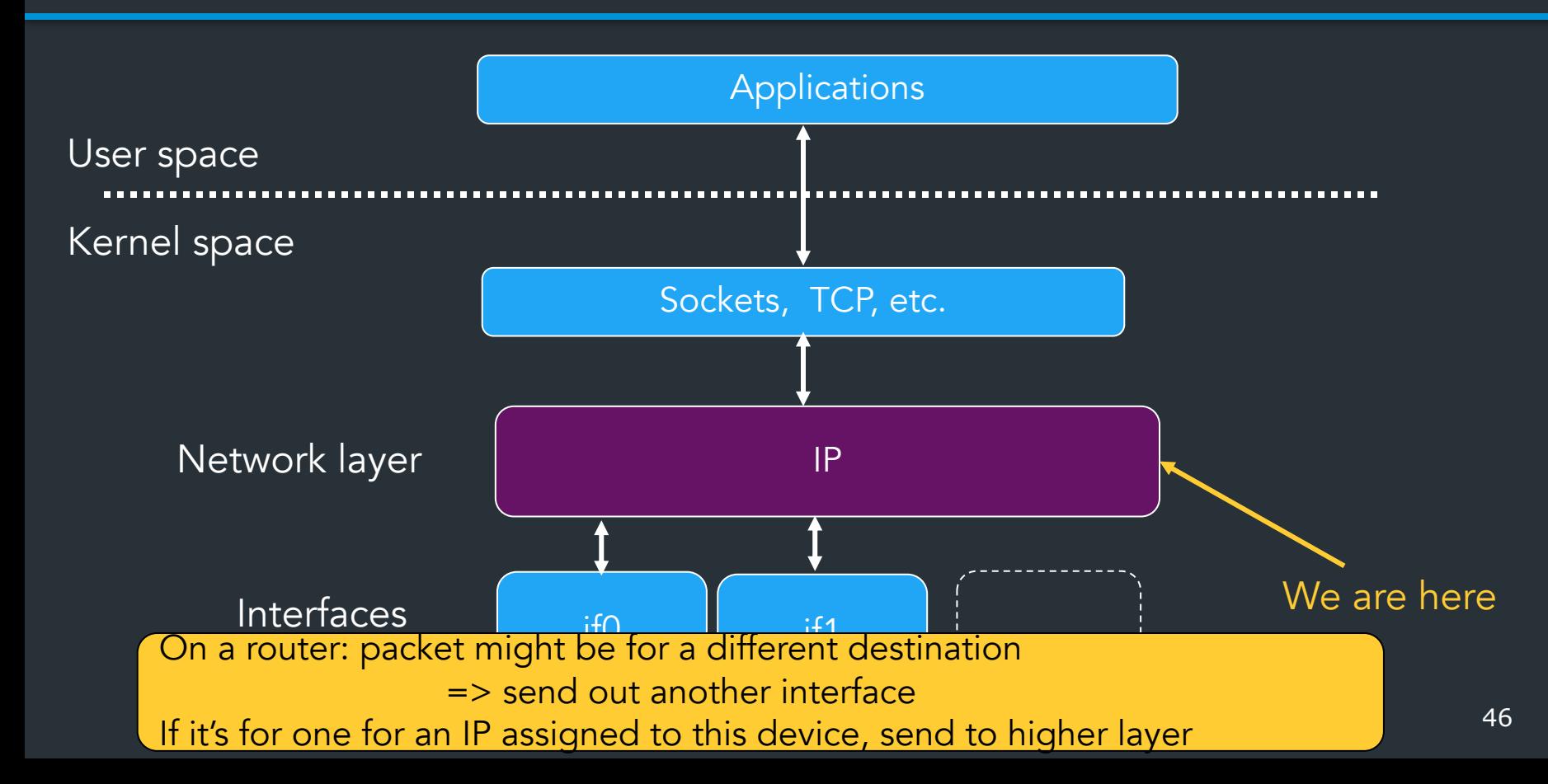

# Forwarding mechanics

When an IP packet arrives at a host/router:

- Is it valid? Verify checksum over *header*
- Is it for me? If dest  $IP ==$  your address, send to OS
- If not, where should it go?
	- $-$  Consult forwarding table  $\Rightarrow$  find next hop
	- Decrement TTL
	- Send packet to next hop

## How to avoid loops?

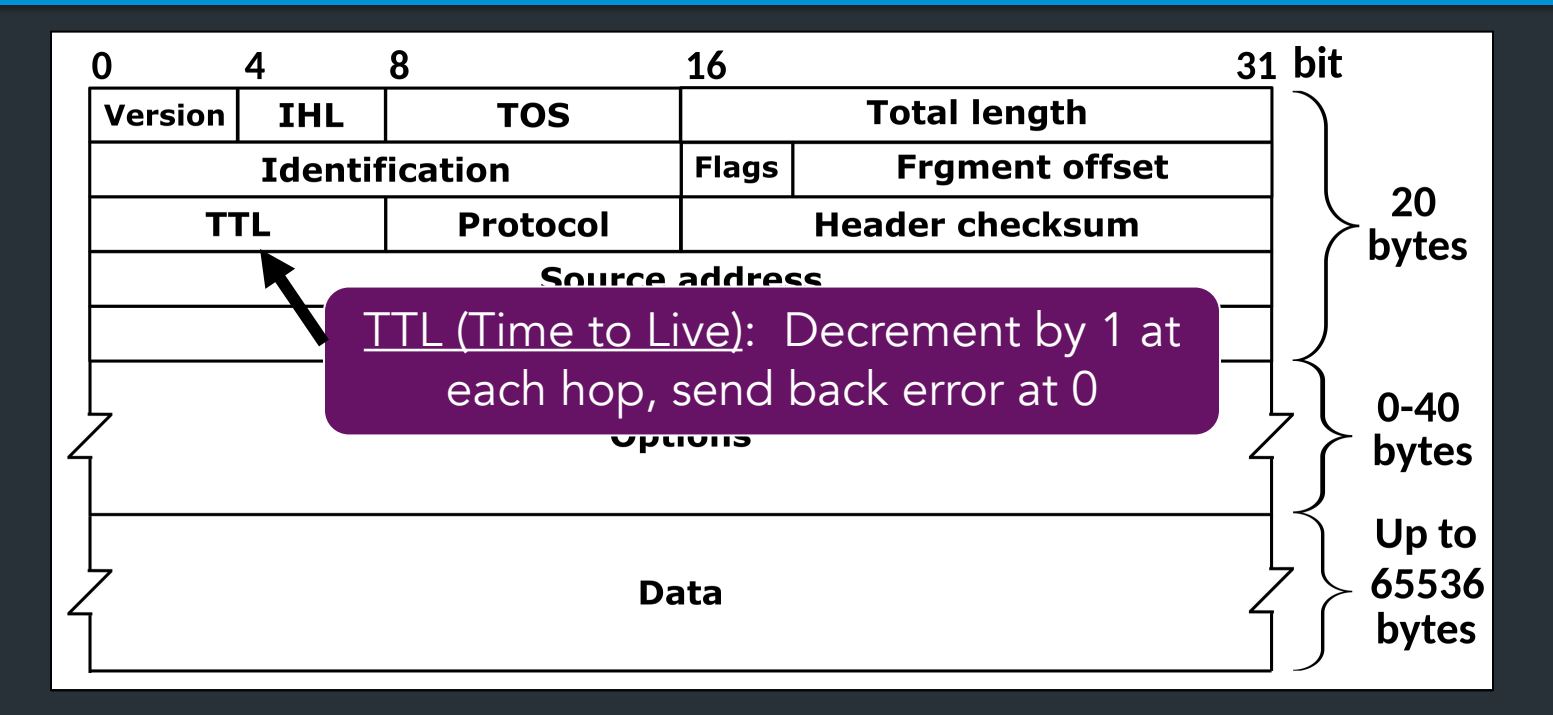

**traceroute**: tool to send packets with increasing TTLs => can learn about network paths!

## **Traceroute**

- When TTL reaches 0, router may send back an error – ICMP TTL exceeded
- If it does, we can identify a path used by a packet!

## Traceroute example

[deemer@Warsprite ~]\$ traceroute -q 1 google.com traceroute to google.com (142.251.40.174), 30 hops max, 60 byte packets

- router1-nac.linode.com (207.99.1.13) 0.621 ms
- if-0-1-0-0-0.gw1.cjj1.us.linode.com (173.255.239.26) 0.499 ms
- 72.14.222.136 (72.14.222.136) 0.949 ms
- 72.14.222.136 (72.14.222.136) 0.919 ms
- 108.170.248.65 (108.170.248.65) 1.842 ms
- lga25s81-in-f14.1e100.net (142.251.40.174) 1.812 ms

## Traceroute example

```
[deemer@Warsprite ~]$ traceroute -q 1 amazon.co.uk
traceroute to amazon.co.uk (178.236.7.220), 30 hops max, 60 byte packets
 1 router2-nac.linode.com (207.99.1.14) 0.577 ms
 2 if-11-1-0-1-0.gw2.cjj1.us.linode.com (173.255.239.16) 0.461 ms
 3 ix-et-2-0-2-0.tcore3.njy-newark.as6453.net (66.198.70.104) 1.025 ms
4 be3294.ccr41.jfk02.atlas.cogentco.com (154.54.47.217) 2.938 ms
 5 be2317.ccr41.lon13.atlas.cogentco.com (154.54.30.186) 69.725 ms
 6 be2350.rcr21.b023101-0.lon13.atlas.cogentco.com (130.117.51.138) 69.947 ms
 7 a100-row.demarc.cogentco.com (149.11.173.122) 71.639 ms
 8 150.222.15.28 (150.222.15.28) 78.217 ms
 9 150.222.15.21 (150.222.15.21) 84.383 ms
10
11 150.222.15.4 (150.222.15.4) 74.529 ms
30 178.236.14.162 (178.236.14.162) 83.659 ms
```
## Putting it all together

# Demo: IP project

# Coming up…

- ARP: Mapping IPs to MAC addresses
- How are addresses assigned?
- NAT: When it gets complicated
- Routing algorithms: how to build forwarding tables

Fill out the group preference survey for the IP project (announcement soon) by tomorrow (Sep 30) by 11:59PM

## Backup slides from last lecture

## Common prefixes

#### 1.2.0.0/16 **00000001 00000010 xxxxxxxx xxxxxxxx**

8.0.0.0/8 **00001000 xxxxxxxx xxxxxxxx xxxxxxxx**

123.10.1.0/24 **01111011 00001010 00000001 xxxxxxxx**

201.112.10.200/30 **11001001 01110000 00001010 110010xx**

# How IP forwarding works

Assume:

- Communicating on same network is easy—this is the link-layer's job!
- Can map IP addresses to MAC addresses (more on this later)

How to reach an address *outside* this network?

> Send packets to a router, which forwards IP packets to other networks

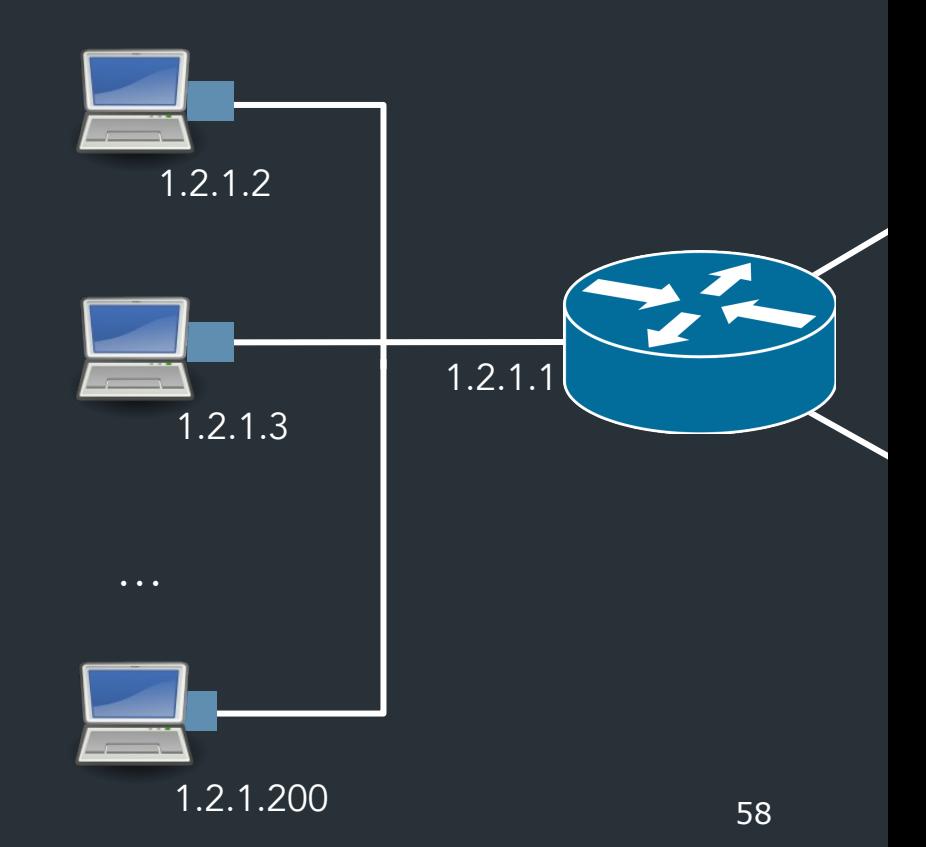

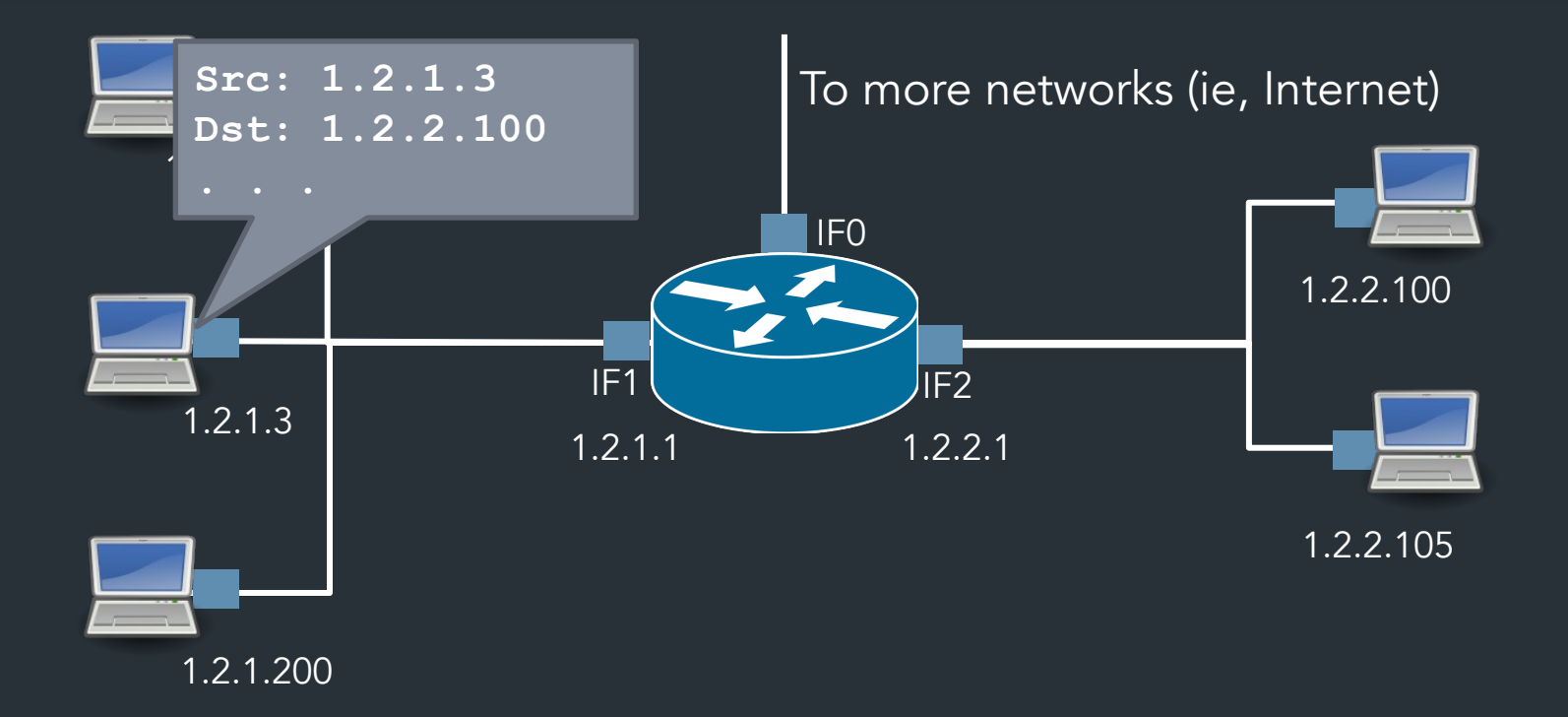

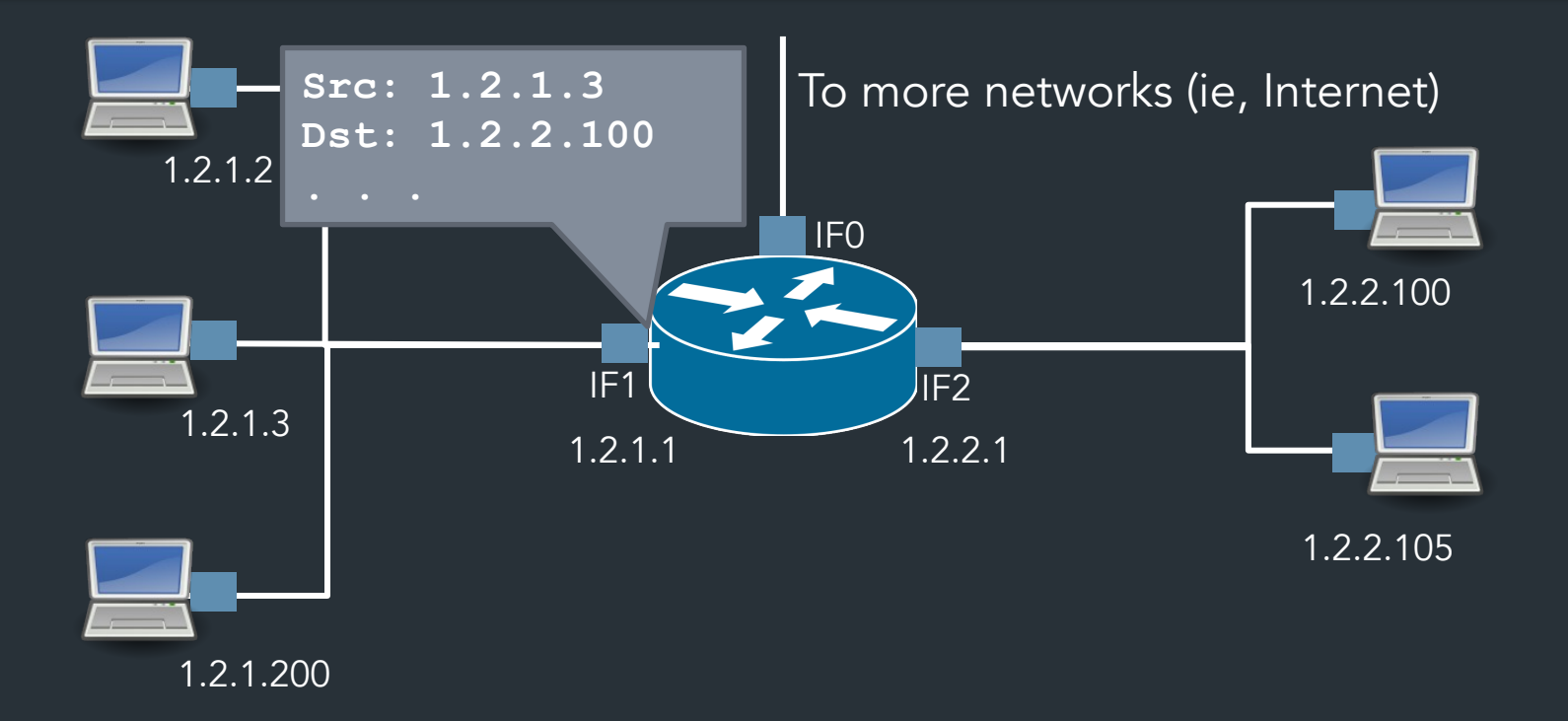

## Putting it all together…

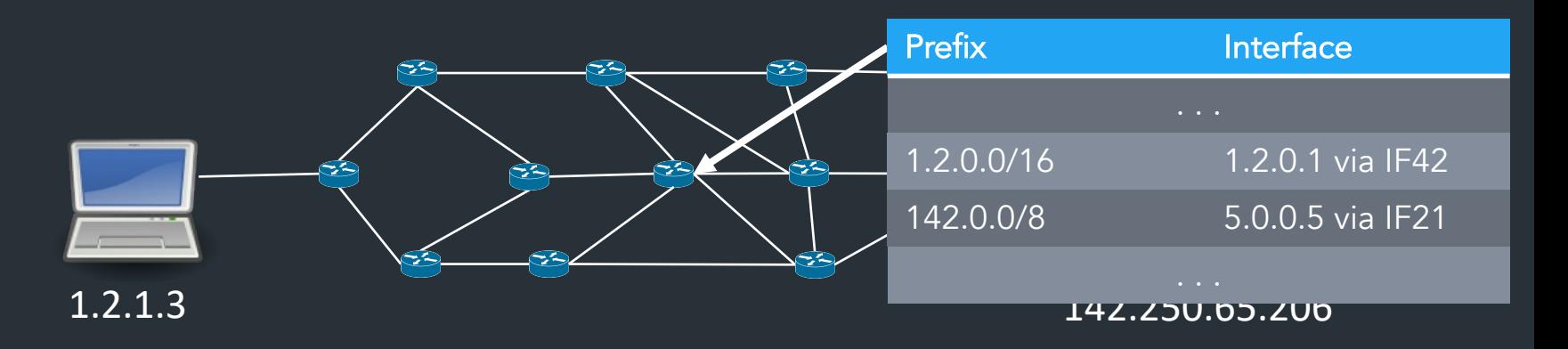

- The more connected a router becomes, the more complex its forwarding table… and the more it may change!
- Routing algorithms: routers exchange path information to their forwarding tables (more on this later)

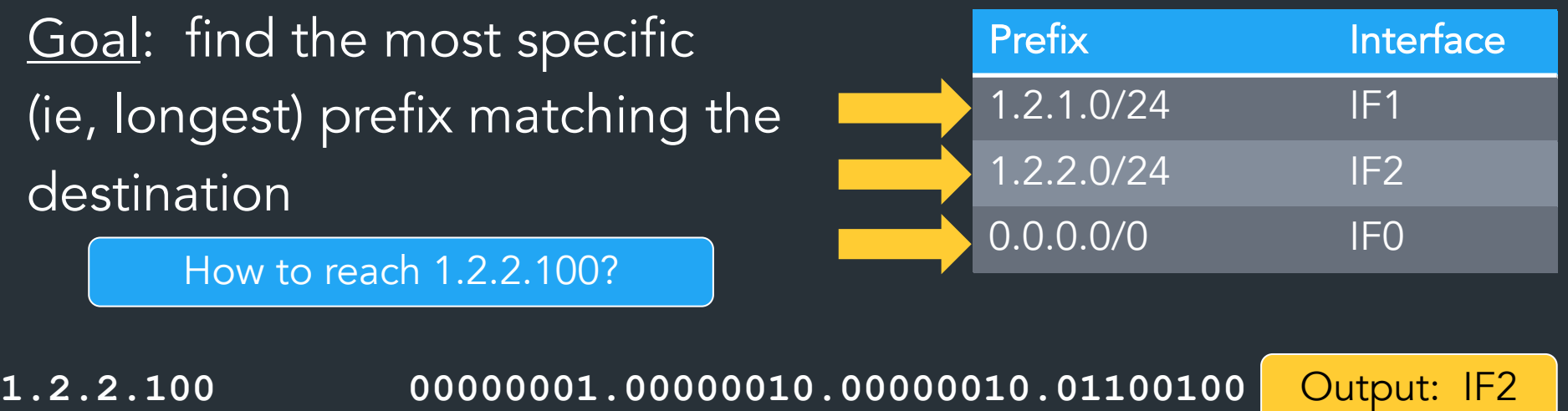

**1.2.1.0/24 00000001.00000010.00000001.xxxxxxxx**  $? =$ **1.2.2.0/24 00000001.00000010.00000010.xxxxxxxx**

0.0.0.0<sup>/0</sup> xxxxxxxxx.xxxxxxxxxxxxxxxxxxxxxxxxxx

Longest Prefix Matching (LPM): can represent entire IP space in (small) table!

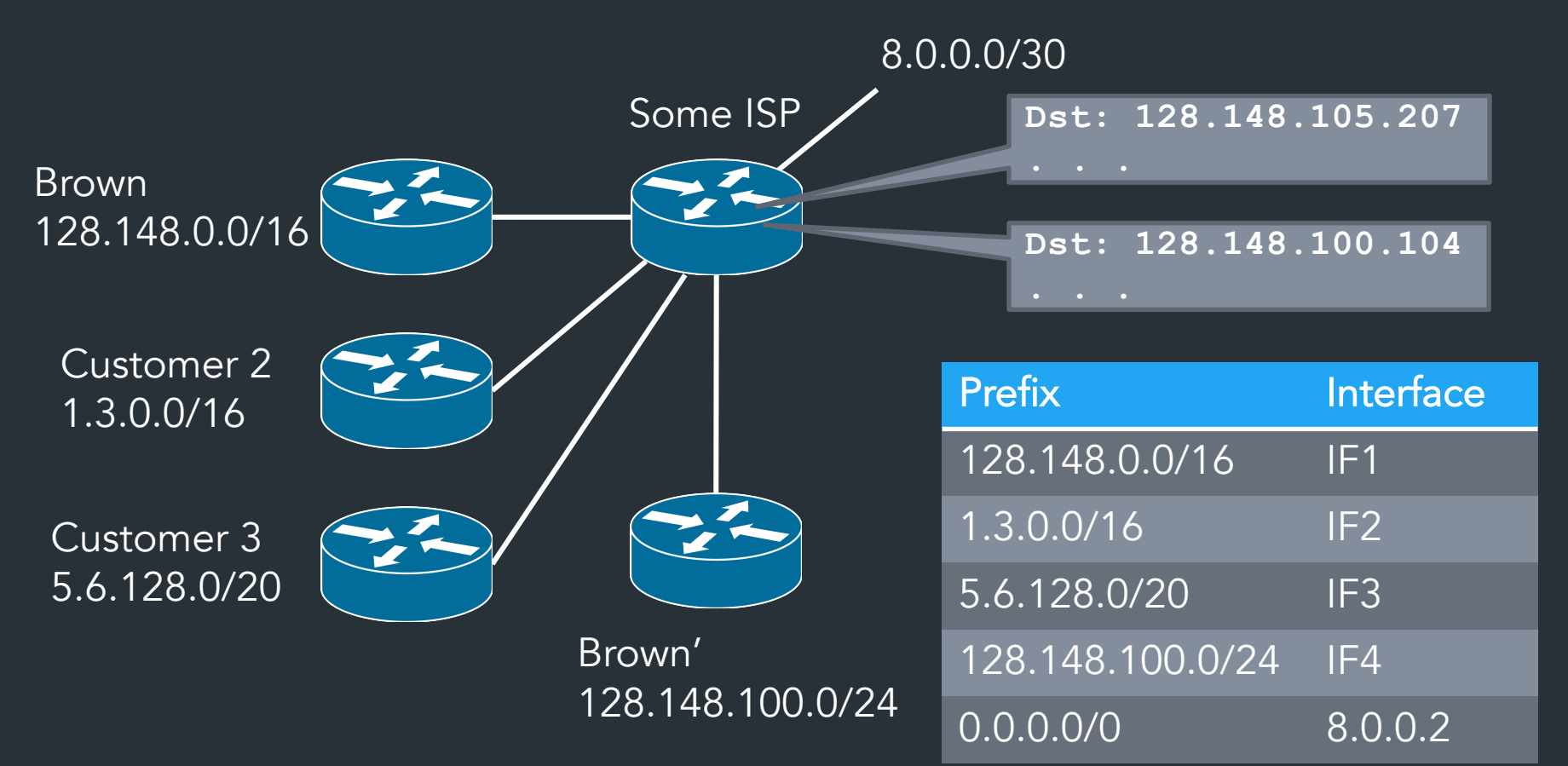